Subject: Re: Problem with lockedpages failcnt 192, limit 344 Posted by [floogy](https://new-forum.openvz.org/index.php?t=usrinfo&id=2034) on Fri, 16 Nov 2007 11:26:39 GMT [View Forum Message](https://new-forum.openvz.org/index.php?t=rview&th=4469&goto=23405#msg_23405) <> [Reply to Message](https://new-forum.openvz.org/index.php?t=post&reply_to=23405)

http://www.google.com/search?q=OpenVZ+lockedpages+unlock

didn't help at all. Can someone give me a hint how to get more information about the processes, that uses lockedpages, and how to unlock them, how to solve this issue?

The count of locked pages is yet increased to 251.

My Processlist looks now like this: system: init syslogd klogd atd cron database: mysqld\_safe mysqld webserver: apache postfix: logger master qmgr pickup shell: sshd su bash sh monitoring: atop munin-node munin-cron munin-graph

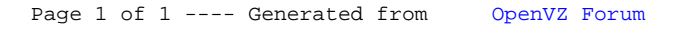